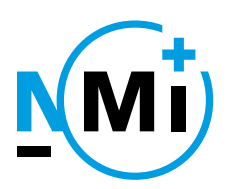

# **Documentation folder**

Number **TC8447-1**

Project number 13200559 Page 1 of 1

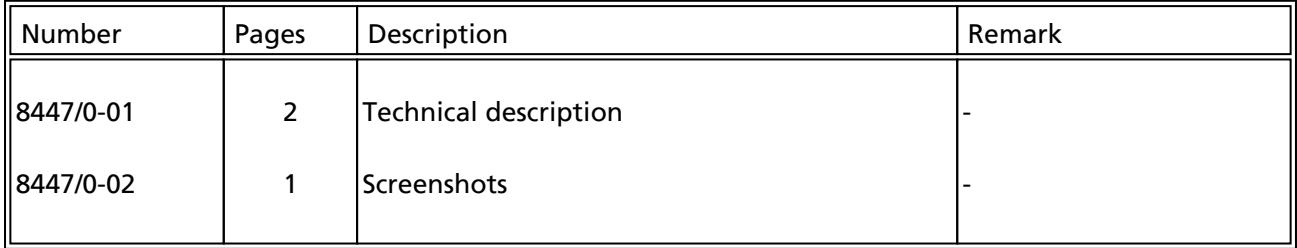

The measuring instrument for which the type examination is granted, is described in the above mentioned documentation as far as:

(a) this documentation is not in conflict with legal regulations or the intent of this type examination (b) this type examination does not deviate from the stated documentation.

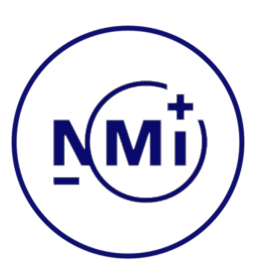

<span id="page-1-0"></span>**Type**: MyaPos / MyaRes POS Software

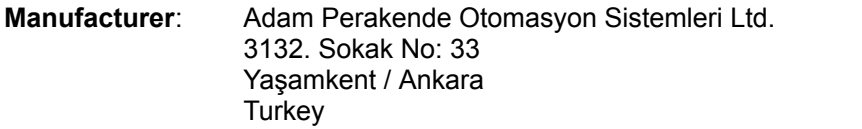

## *GENERAL*

This Test Certificate covers the Exposhops Ltd's MyAPos Point of Sale software. When a weighed item is processed, the weight, price per unit weight and the price to pay are displayed on both the vendor and customer POS displays.

When a non-weighed item is processed, the item price and price to pay are displayed on both the vendor and customer POS displays. When a multiple non-weighed item is processed, the quantity, item price and price to pay are displayed on both the vendor and customer POS displays.

All primary indications are displayed clearly and simultaneously to both the vendor and customer.

# *TECHNICAL DESCRIPTION*

SOFTWARE SECURITY AND VERIFICATION INFORMATION The program is supplied in the form of compiled executable code only and as such cannot easily be modified using common software tools.

The executable part of the Software is myapos.exe (called application or myapos.exe). It contains all the user-interface part of the software which is used by the operator. It also controls all peripheral devices (for example customer-displays, keyboards, cash-drawers,...) and forwards data to them delivered by the specific dll's.

The myaDialog6.dll (called DLL) is the significant part of the Software for the metrological data. It contains all functions for calculating, floating-point operations, currency and format of prices and units, such as kg.

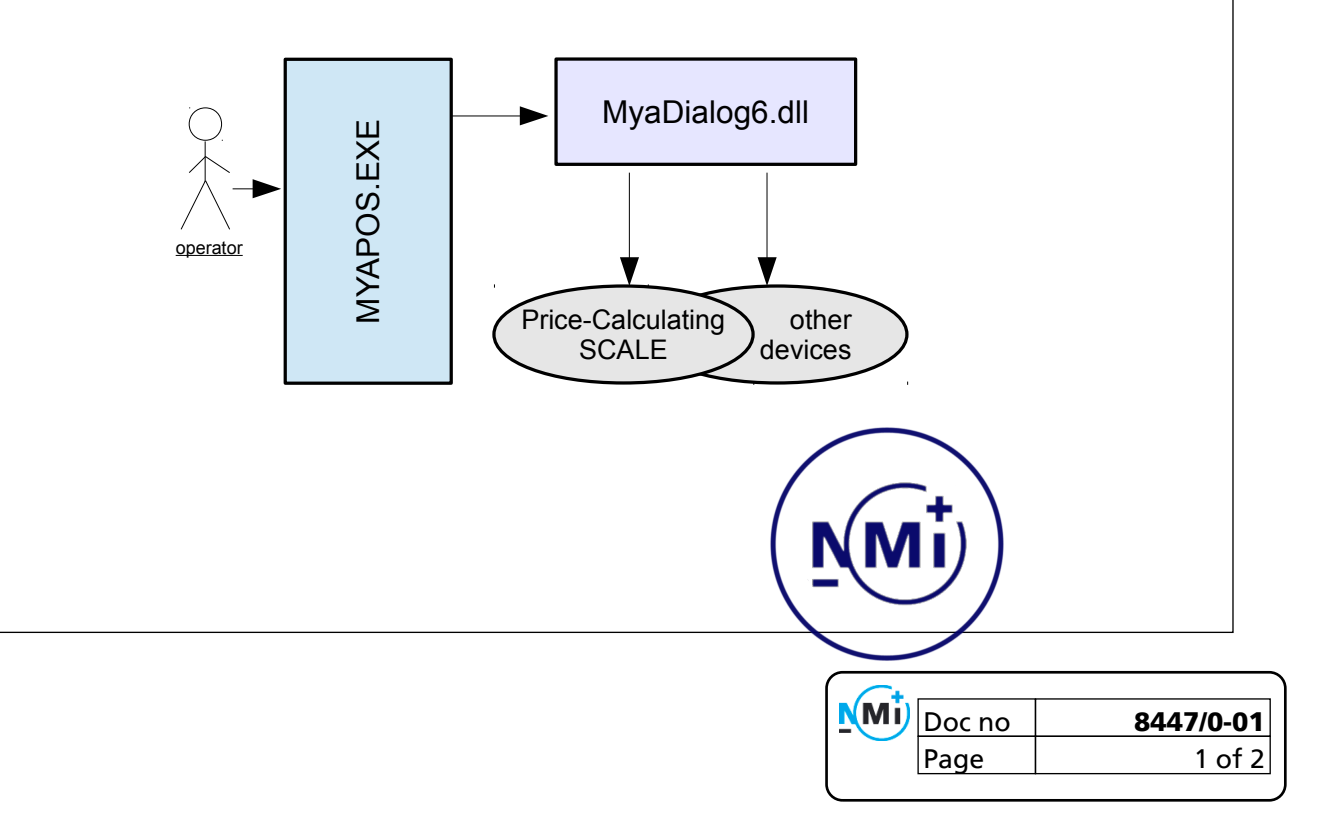

#### **Scale**

MyaDialog6.dll controls also the connection to a scale using the Dialog06-Protocol. It initializes the connection to the scale as described in the documentation of Dialog06, puts the following data to the scale: Item name, Unit-Price (per kg) and if given, a tare-value. It gets back the result of the calculation after weighing: calculated-price, item name, weighing-value. So, whether the DLL nor the application does any price-calculating at this point. The calculation is done by the scale.

#### **Other devices**

Other devices involved to price-displaying and controlled by the dll are the Customer-Display and the POS-Printer. The DLL delivers all the price-informations, well-formated, understandable for them.

#### **Price-Functions**

The functions in the DLL delivers price and weighing values to the application well-formated. The formats are:

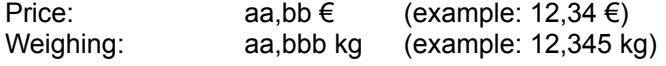

Weighing operations are in kg-value with gram-sensitivity (3 numbers after floating-point). The sensitivity is fixed in the dll.

Also the myapos.exe uses these functions to display price and weighing-values.

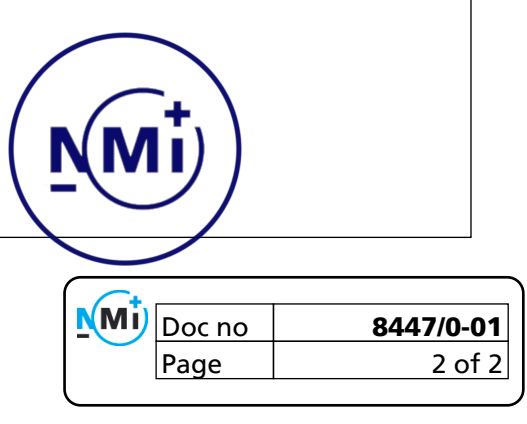

### <span id="page-3-0"></span>Screenshot for weighed articles:

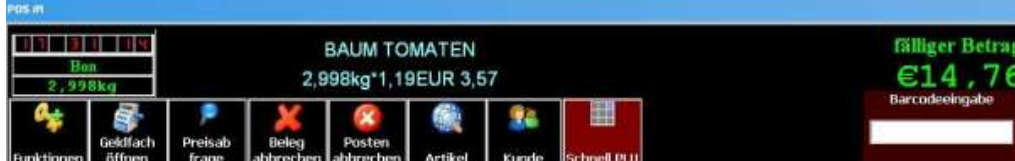

Screenshot for weighed articles with a manual entered weight:

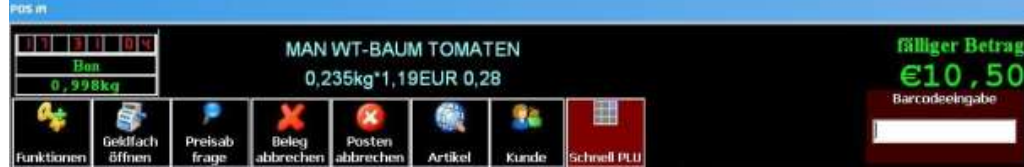

Screenshot for non -weighed articles:

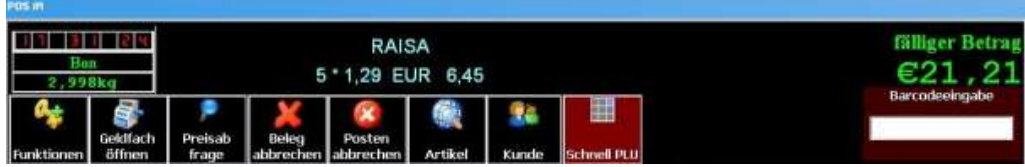

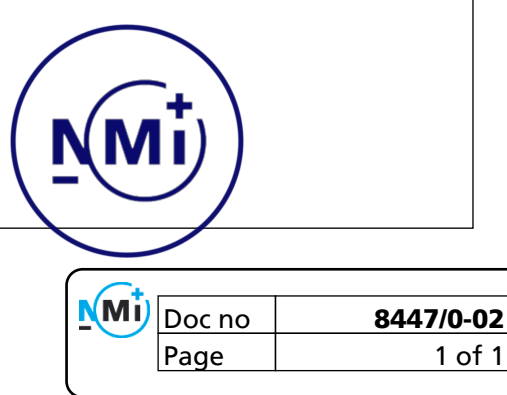